## Microsoft word read pdf

Microsoft word read pdf

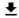

**DOWNLOAD!** 

DIRECT DOWNLOAD!

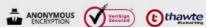

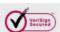

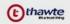

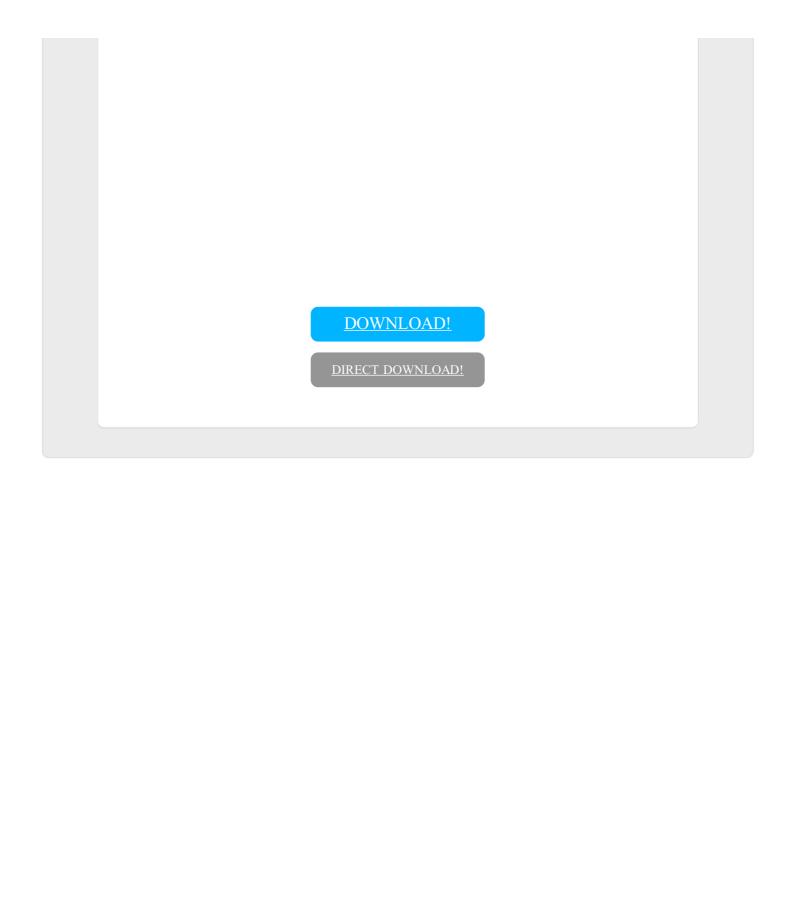